#### CS601: Software Development for Scientific Computing Autumn 2023

Week5: Matrix Computations with Dense Matrices, Library functions

# Computational Intensity – Matrix-Matrix Product

- Words moved =  $n^3+3n^2 = n^3+O(n^2)$
- Number of arithmetic operations  $= 2n^3$  (from slide 35)
- computational intensity  $q \approx 2n^3/n^3 = 2$ . (computation to communication ratio)
- Can we do better?

# Insight - Data reuse

• How many memory accesses needed to compute a row of C, where 4096x4096 are the sizes of matrices.

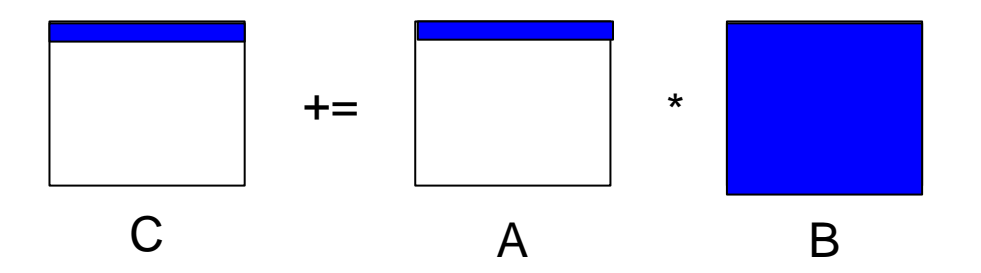

• How many memory accesses needed to compute a tile of C of size 64x64?

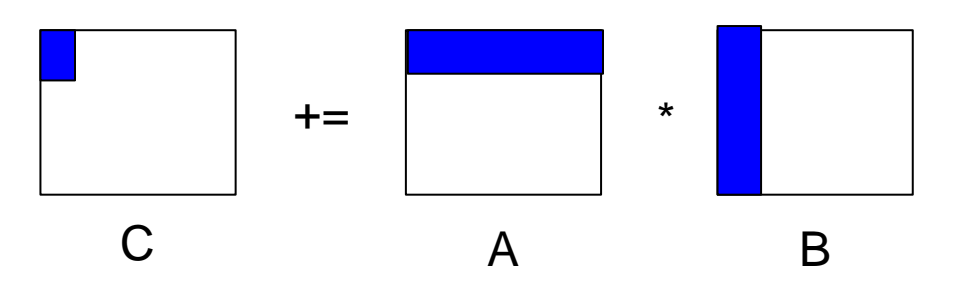

#### Blocked Matrix Multiply

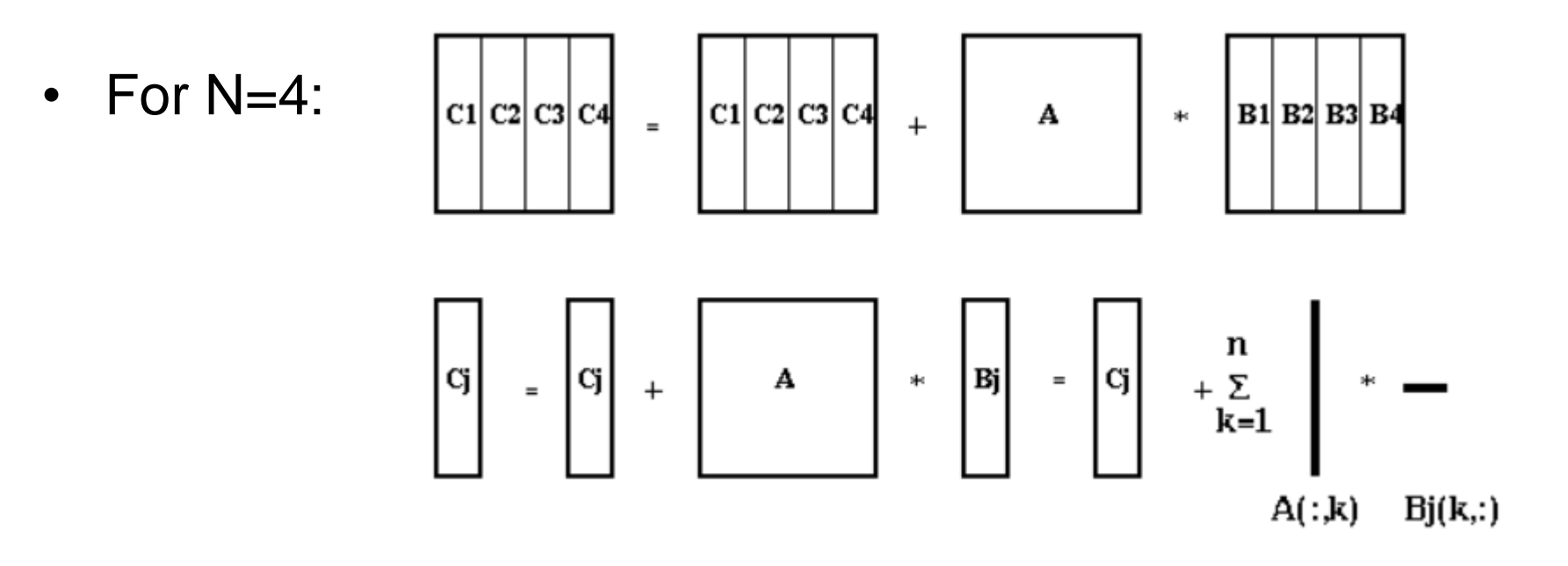

for 
$$
j=1
$$
 to N  
for  $k=1$  to n  
Cj=Cj + A(\*,k) \* Bj(k,\*)

Nikhil Hegde 4

source:<http://people.eecs.berkeley.edu/~demmel/cs267/lecture02.html>

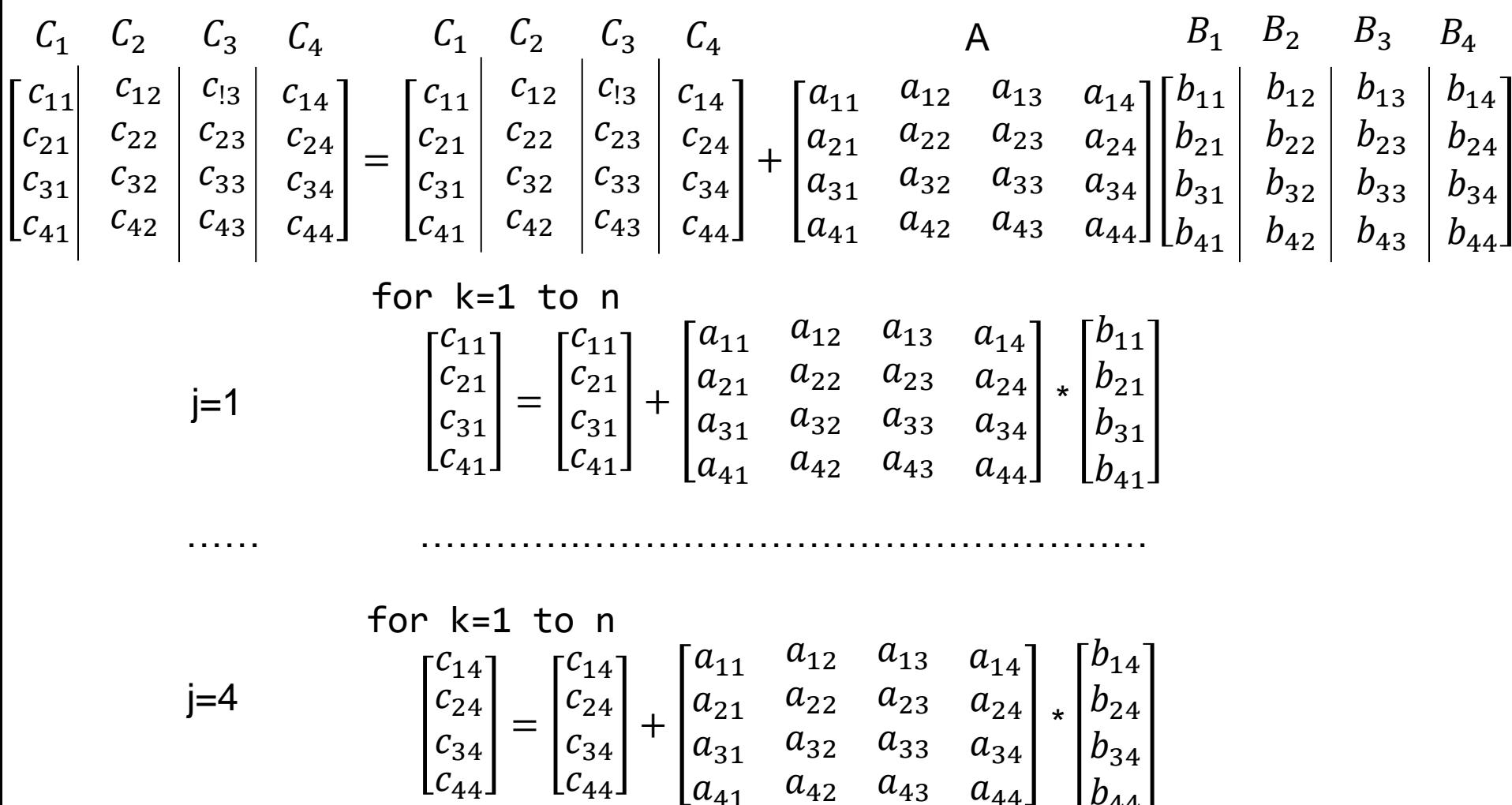

 $a_{41}$   $a_{42}$   $a_{43}$   $a_{44}$ 

 $b_{44}$ 

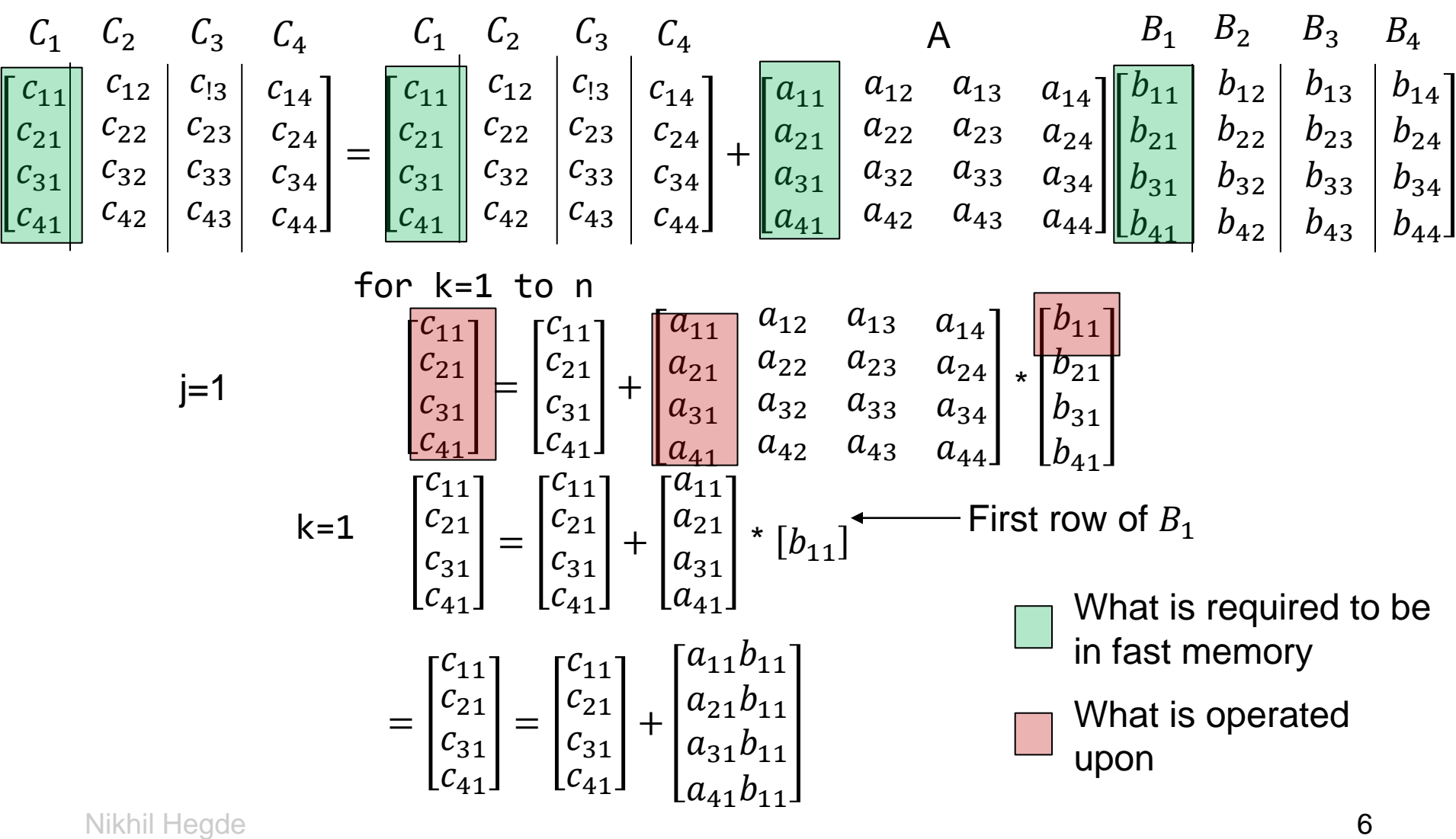

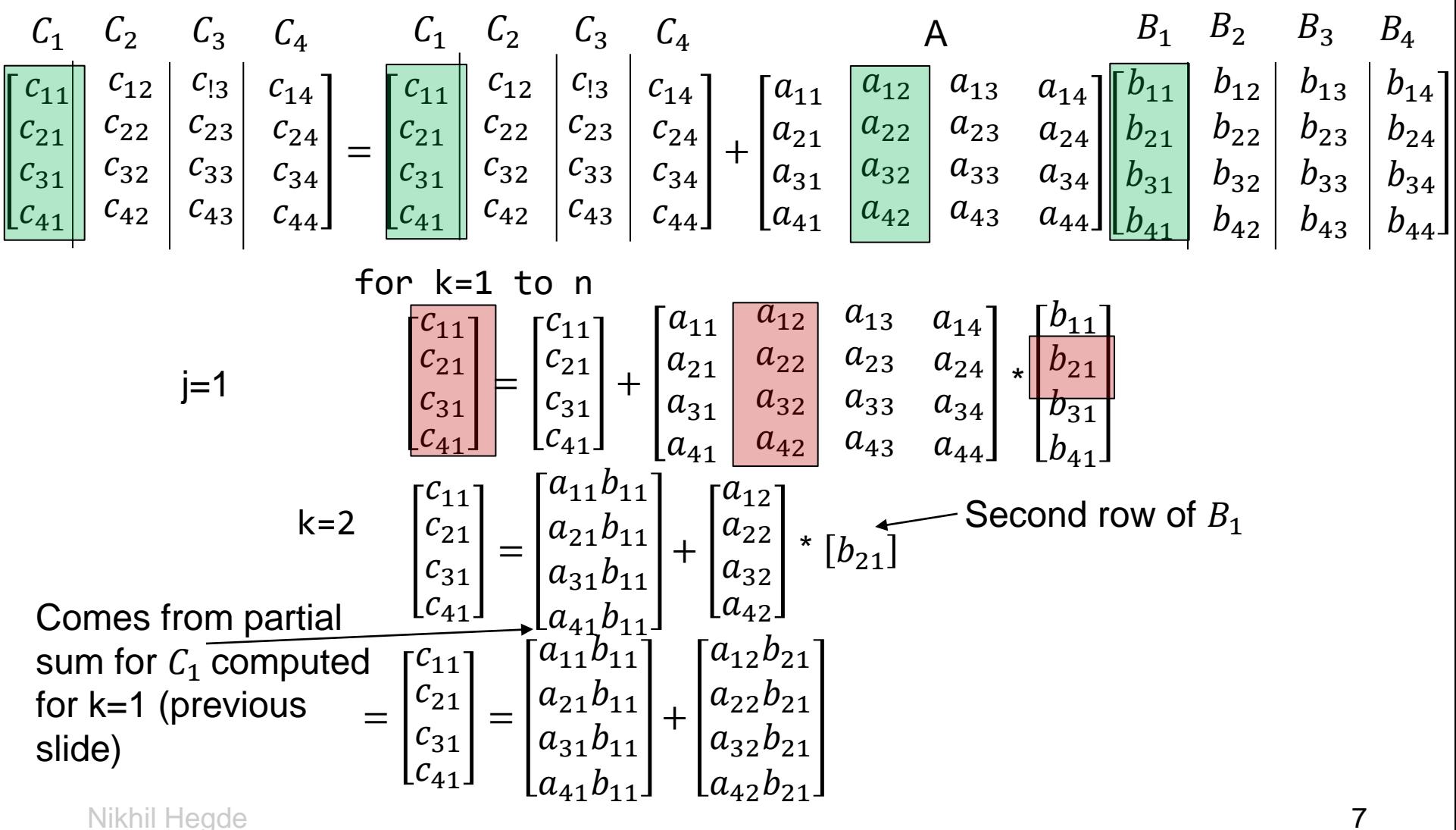

$$
\begin{array}{c|c|c|c|c|c|c|c} \hline c_1 & C_2 & C_3 & C_4 & C_4 & A & B_1 & B_2 & B_3 & B_4 \\ \hline c_{11} & C_{12} & C_{13} & C_{14} & C_{12} & C_{13} & C_{14} & C_{12} & C_{13} & C_{14} \\ \hline c_{21} & C_{22} & C_{23} & C_{24} & C_{21} & C_{22} & C_{23} & C_{24} \\ \hline c_{31} & C_{32} & C_{33} & C_{34} & C_{34} & C_{34} & C_{34} \\ \hline c_{41} & C_{42} & C_{43} & C_{44} & C_{42} & C_{43} & C_{44} \\ \hline \end{array}\n\begin{array}{c|c|c|c|c|c|c|c|c} \hline c_{11} & C_{12} & C_{13} & C_{14} & C_{14} & C_{14} \\ \hline c_{21} & C_{21} & C_{21} & C_{22} & C_{23} & C_{24} \\ \hline c_{31} & C_{31} & C_{31} & C_{42} & C_{43} & C_{44} \\ \hline \end{array}\n\begin{array}{c|c|c|c|c|c} \hline c_{11} & C_{12} & C_{13} & C_{14} & C_{14} \\ \hline c_{21} & C_{21} & C_{21} & C_{21} & C_{21} \\ \hline c_{31} & C_{31} & C_{31} & C_{31} & C_{31} \\ \hline \end{array}\n\begin{array}{c|c|c|c} \hline c_{11} & C_{11} & C_{12} & C_{13} & C_{14} \\ \hline c_{21} & C_{21} & C_{21} & C_{
$$

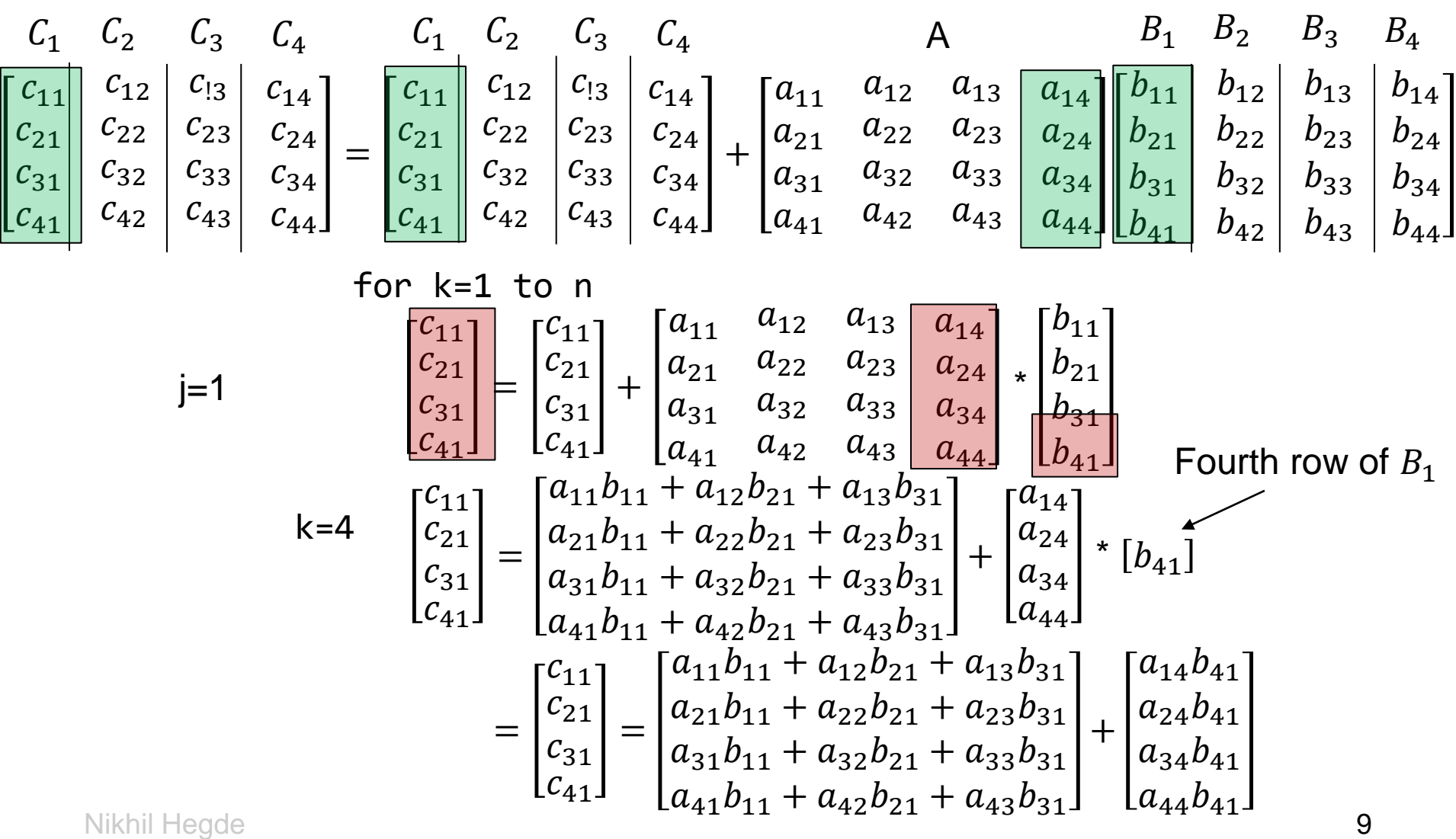

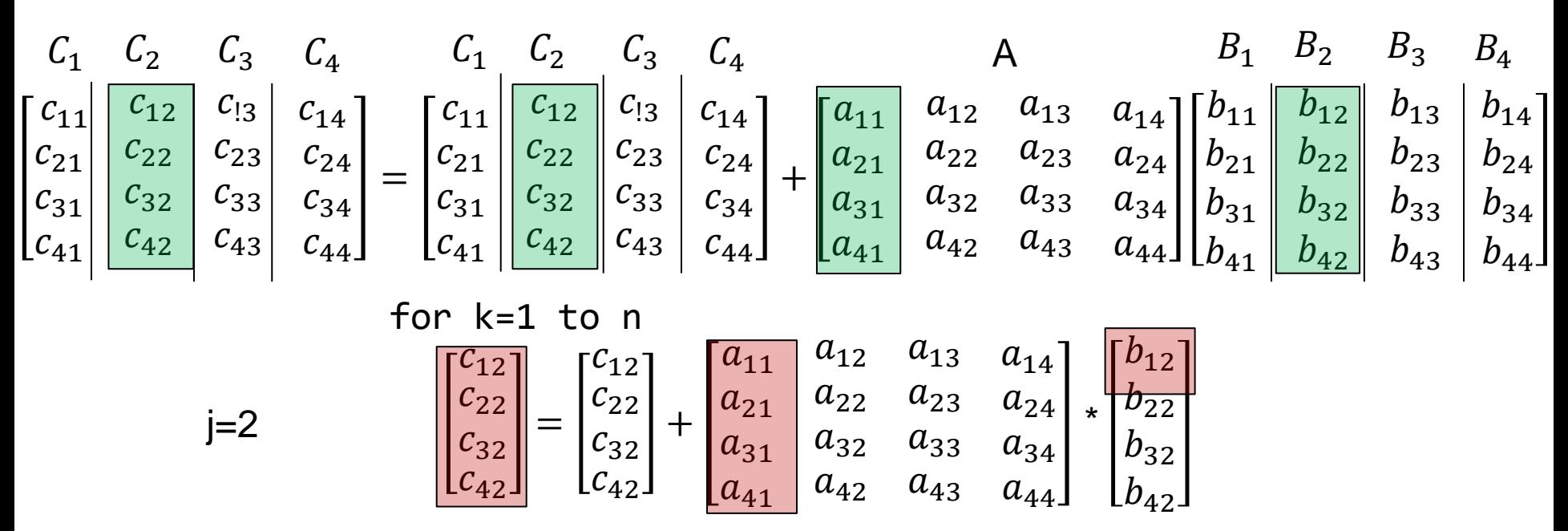

- And so on..
- At any point, you need  $C_j$ ,  $B_j$ , and one column of A to be in fast memory

# Computational Intensity - Blocked Matrix Multiply

For 
$$
j=1
$$
 to N

\n//Read entire Bj into fast memory  $\rightarrow$  of B read once.

\n//Read entire Cj into fast memory

\nfor k=1 to n

\n//Read column k of A into fast memory

\nfor k=1 to n

\n//Read column k of A into fast memory

\nC(\*, j) = C(\*, j) + A(\*, k)\*Bj(k, \*) //outer-product

\n//Write Cj back to slow memory

\n2n<sup>2</sup> words read:

\nNumber of arithmetic operations =  $2n^3$  read/write each entry of C to memory once.

\n6.  $a = 2n^3/(N + 2)n^2 = 2n/N$  Good!

\n6.  $a = 2n^3/(N + 2)n^2 = 2n/N$  Good!

•  $q = 2n^3/(N+3)n^2 = 2n/N$ . Good!

# Blocked Matrix Multiply - General

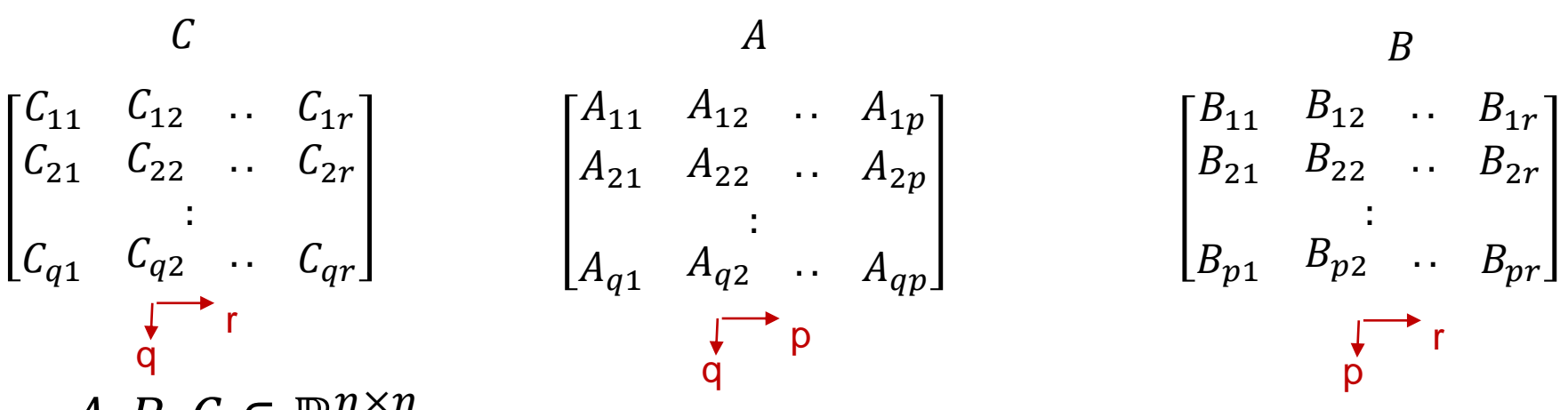

- $A, B, C \in \mathbb{R}^{n \times n}$
- We wish to update C block-by-block:  $C_{ij} = C_{ij} + \sum_{k=1}^{p} A_{ik} B_{kj}$ 
	- Assume that blocks of A, B, and C fit in cache.  $C_{ij}$  is roughly n/q by n/r,  $A_{ij}$  is roughly n/q by n/p,  $B_{ij}$  is roughly n/p by n/r.
	- But how to choose block parameters  $p, q, r$  such that assumption holds for a cache of size  $M$ ?
		- i.e. given the constraint that  $\frac{n}{q} \times \frac{n}{r}$  $\frac{n}{r}+\frac{n}{q}$  $\frac{n}{q} \times \frac{n}{p}$  $\frac{n}{p}+\frac{n}{p}$  $\frac{n}{p} \times \frac{n}{r}$  $\frac{n}{r} \leq M$

## Blocked Matrix Multiply - General

• Maximize  $\frac{2n^3}{n^2}$  $qrp$ subject to  $\frac{n}{2}$  $\overline{q}$ ×  $\boldsymbol{n}$  $\boldsymbol{r}$  $+$  $\boldsymbol{n}$  $\overline{q}$ ×  $\overline{n}$  $\overline{p}$  $+$  $\boldsymbol{n}$  $\overline{p}$ ×  $\boldsymbol{n}$  $\boldsymbol{r}$  $\leq M$  $- q_{opt} = p_{opt} = r_{opt} \approx$  $n^2$ 

3M

Assumption:  $M \ll 3n^2$  and cache can hold M floating point numbers

- Each block should roughly be a square matrix and occupy one third of the cache size
- Can we design algorithms that are independent of cache size?

# Recursive Matrix Multiply

- Cache-oblivious algorithm
	- No matter what the size of the cache is, the algorithm performs at a near-optimal level
- Divide-conquer approach

$$
\begin{bmatrix} A_{11} & A_{12} \\ A_{21} & A_{22} \end{bmatrix} \times \begin{bmatrix} B_{11} & B_{12} \\ B_{21} & B_{22} \end{bmatrix} = \begin{bmatrix} A_{11}B_{11} + A_{12}B_{21} & A_{11}B_{12} + A_{12}B_{22} \\ A_{21}B_{11} + A_{22}B_{21} & A_{21}B_{12} + A_{22}B_{22} \end{bmatrix}
$$

- Apply the formula recursively to  $A_{11}B_{11}$  etc. – Works neat when n is a power of 2.
- What layout format is preferred for this algorithm?
	- Row-major or Col-major? Neither.

## Recursive Matrix Multiply

• Cache-oblivious Data structure

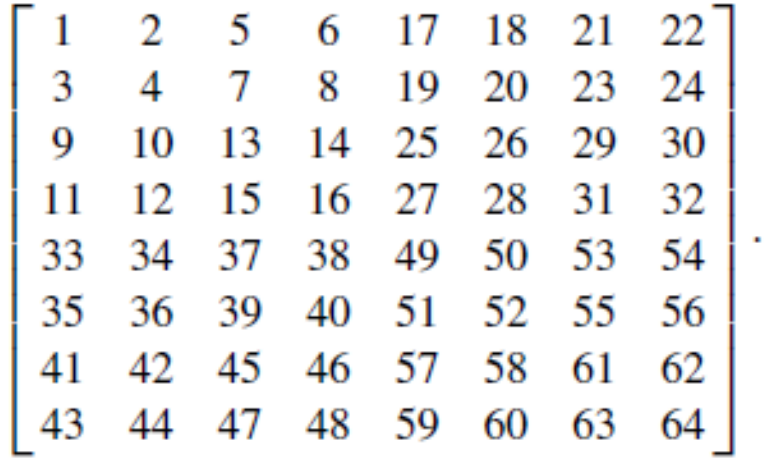

- Matrix entries are stored in the order shown
	- E.g. row-major would have 1-8 in the first row, followed by 9-16 in the second and so on.

# Recursive Matrix Multiply

• Illustration: Cache-oblivious Data structure

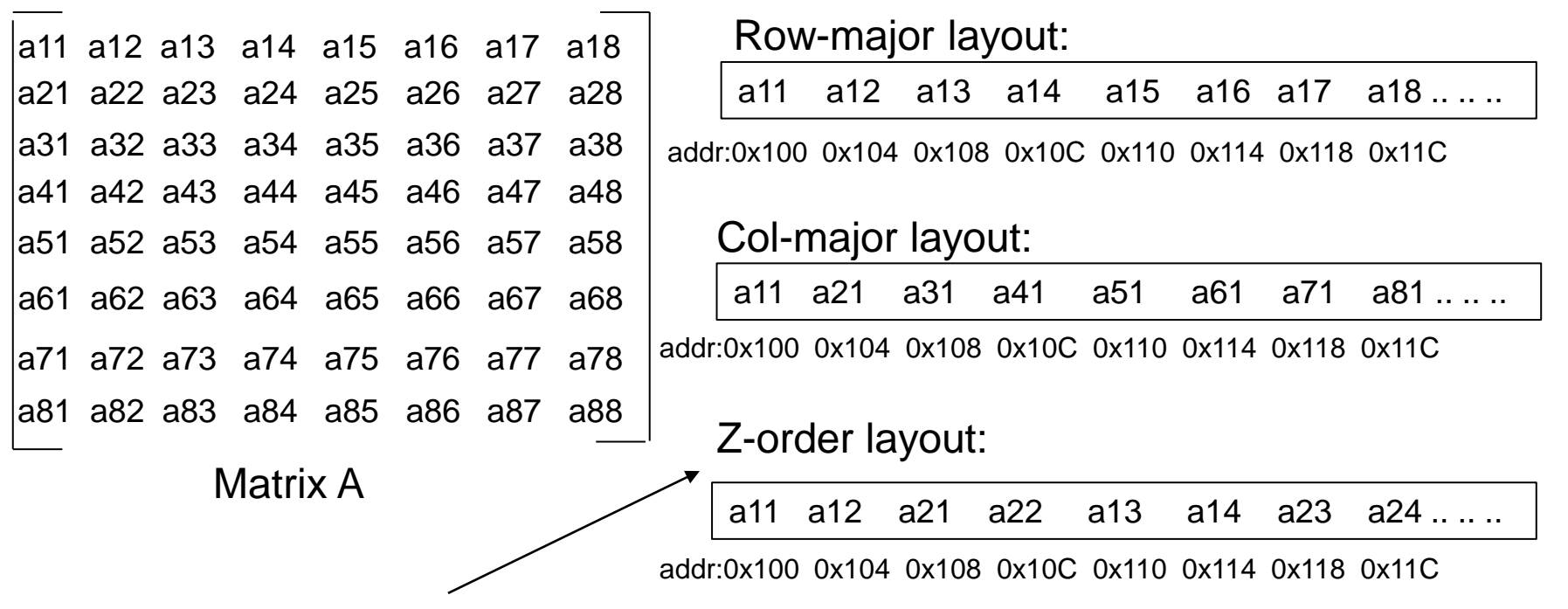

Why this is better for recursive divide-conquer algorithm?

Nikhil Hegde 16 Reading a11 gets you nearby elements in memory that are actually needed immediately to compute A11\*B11 - better spatial locality. There is also better temporal locality. How?

# Efficiency Considerations

- Storage layout
- Data movement overhead
- Cache details (size)
- Parallel functional Units (Vector units)

## Data Movement Overhead - Example

- gaxpy  $(y = y + Ax)$  vs. Outer product  $(A = A + yx^T)$
- What is the data movement overhead? *assume a vector of dimension n can be read with one memory read*

#### **gaxpy**

```
// Read y into fast memory
// Read x into fast memory
for i=1 to n
//Read column c_i of A into fast memory
for j=1 to n
    y[j]=y[j]+c_ix[j]//Write y into slow memory 
    = + .
```
 $c_i$   $x[j]$ 

#### **Outer product**

```
// Read y into fast memory
// Read x into fast memory
for j=1 to n
 //Read a column of A into fast memory 
 for i=1 to n
   A[i,j]=A[i,j]+y[i]x[j]//Write A[*,j] into slow memory 
  y[i] x[j]
A[j] A[j]
             +
                  .
        =
```
y y

# Parallel Functional Units

- IBM's RS/6000 and Fused Multiply Add (FMA)
	- Fuses multiply and an add into one functional unit (c=c+a\*b)
	- The functional unit consists of 3 independent subunits
		- Pipelining
	- Example: sum=0.0 for  $(i=0;i< n;i++)$ sum=sum+a[i]\*b[i]
	- Suppose the FMA unit takes 3 cycles to complete, how many cycles do you need to execute the above code snippet?
	- With loop unrolled 4 times? Assume n is divisible by 4.

# Exercise: Storage Layout **Considerations**

• Assume column-order storage for A, B, and C. Which implementation scheme for matmul is better? Why?

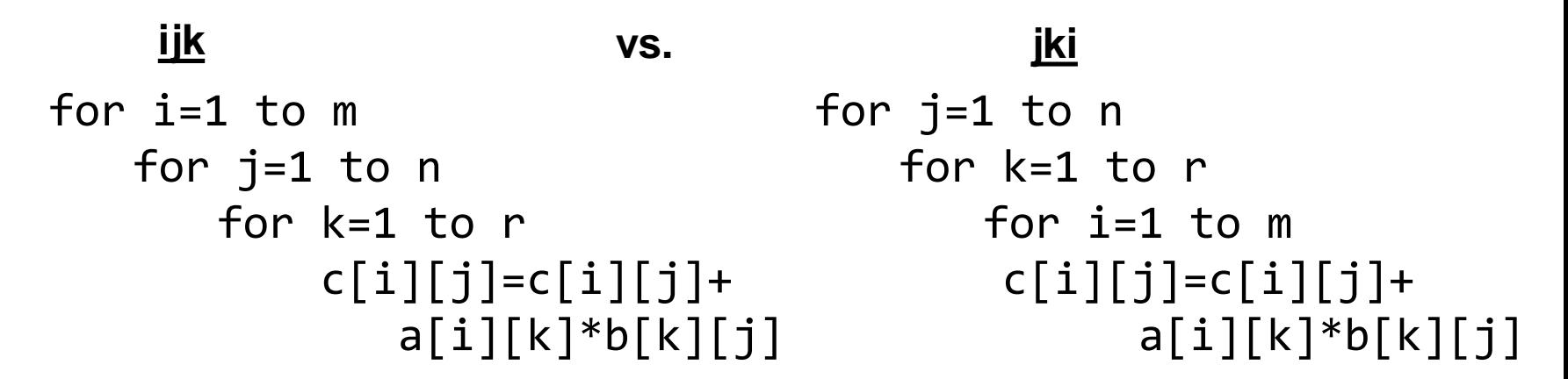

# Summary: unblocked Matrix Multiplication - Loop Orderings and Properties

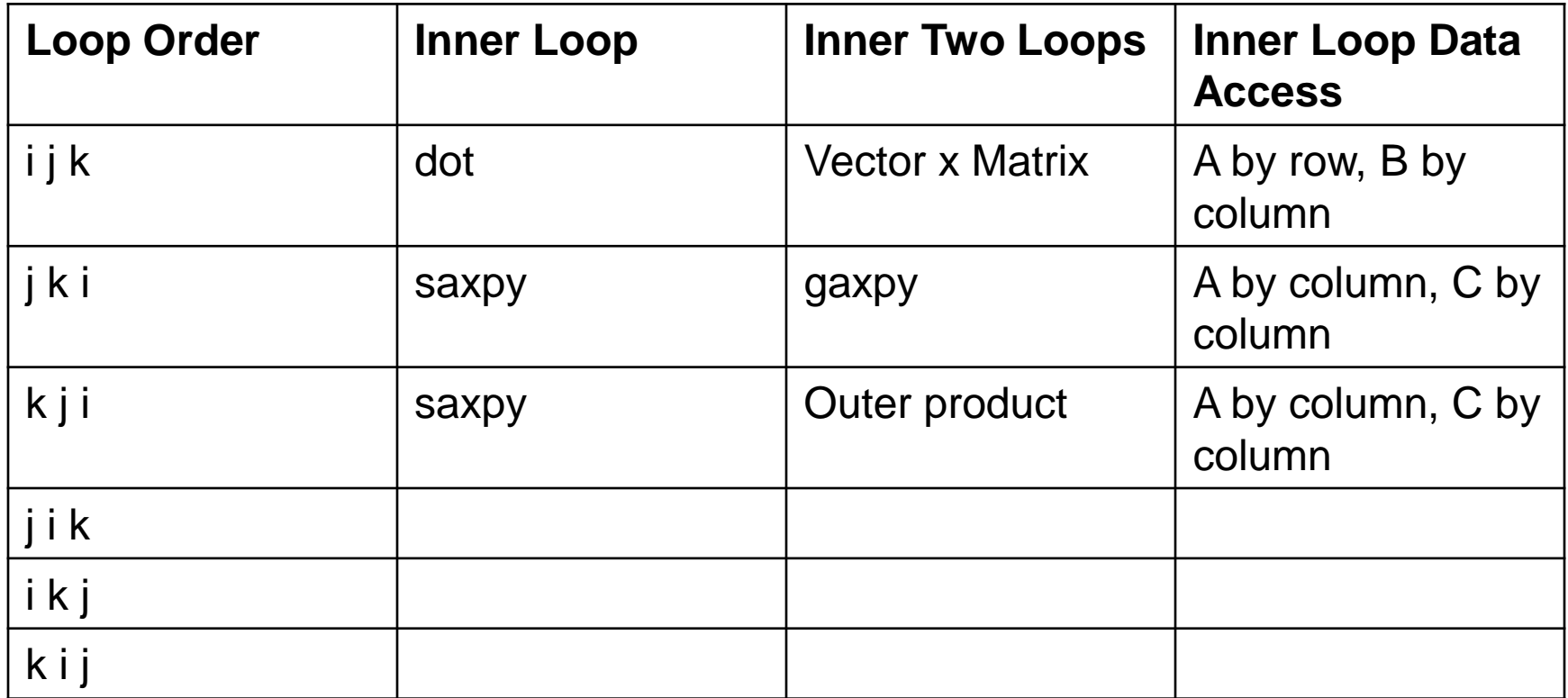

Nikhil Hegde 22

Ref: Matrix Computations, 4<sup>th</sup> Ed., Golub and Van Loan

#### Linear Algebra in Scientific Computing

- Not just matrix multiplication (matmul!)
- Solving system of equations: Ax=b (e.g. using Gaussian Elimination)
- Computing Least Squares: choose x to minimize  $\frac{||Ax-b||_2}{||Ax-b||_2}$ 
	- Overdetermined or underdetermined; Unconstrained, constrained, or weighted
- Computing Eigenvalues and Eigenvectors of Matrices (Symmetric and Unsymmetric)
	- Standard ( $Ax = \lambda x$ ), Generalized ( $Ax = \lambda Bx$ )
- Representing Different matrix structures
	- Real, complex; Symmetric, Hermitian, positive definite; dense, triangular, banded …
- Capturing level of detail
	- error bounds, extra-precision, other options

#### Linear Algebra Software

- **Goals**: programmer productivity, readability, robustness, portability, machine efficiency
- Examples
	- EISPACK (for computing eigenvalue problems)
	- BLAS
	- LAPACK
	- Many more..
- Contain subroutines / functions that implement high-level mathematical operations described in the previous slide

## BLAS – Basic Linear Algebra Subroutines

- Level-1 or BLAS-1 (46 operations, routines operating on vectors mostly)
	- axpy, dot product, rotation, scale, etc.
	- 4 versions each: **S**ingle-precision, **d**ouble-precision, **c**omplex, complex-double (**z**)
	- E.g. saxpy, daxpy, caxpy etc.
	- **Do O(n) operations on O(n) data.**
- Level-2 or BLAS-2 (25 operations, routines operating on matrix-vectors mostly)
	- E.g. GEMV  $(\alpha A. x + \beta y)$ , GER (Rank-1 update  $A = A + y \cdot x^{T}$ ), Triangular solve ( $y = T.x$ , T is a triangular matrix) etc.
	- 4 versions each, **do O(n<sup>2</sup> ) operations on O(n<sup>2</sup> ) data.**

#### BLAS – Basic Linear Algebra Subroutines

- Level-3 or BLAS-3 (9 basic operations, routines operating on matrix-matrix mostly)
	- $-$  GEMM ( $C = \alpha A.B + \beta C$ ),
	- Multiple triangular solve ( $Y = TX$ , T is triangular, X is rectangular)
	- **Do O(n<sup>3</sup> ) operations on O(n<sup>2</sup> ) data.**

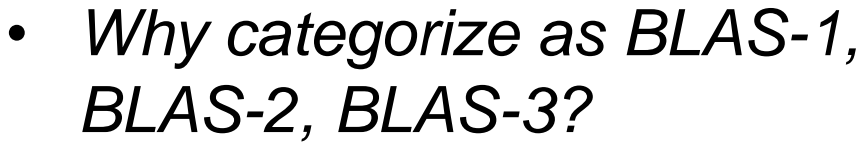

• *Performance*

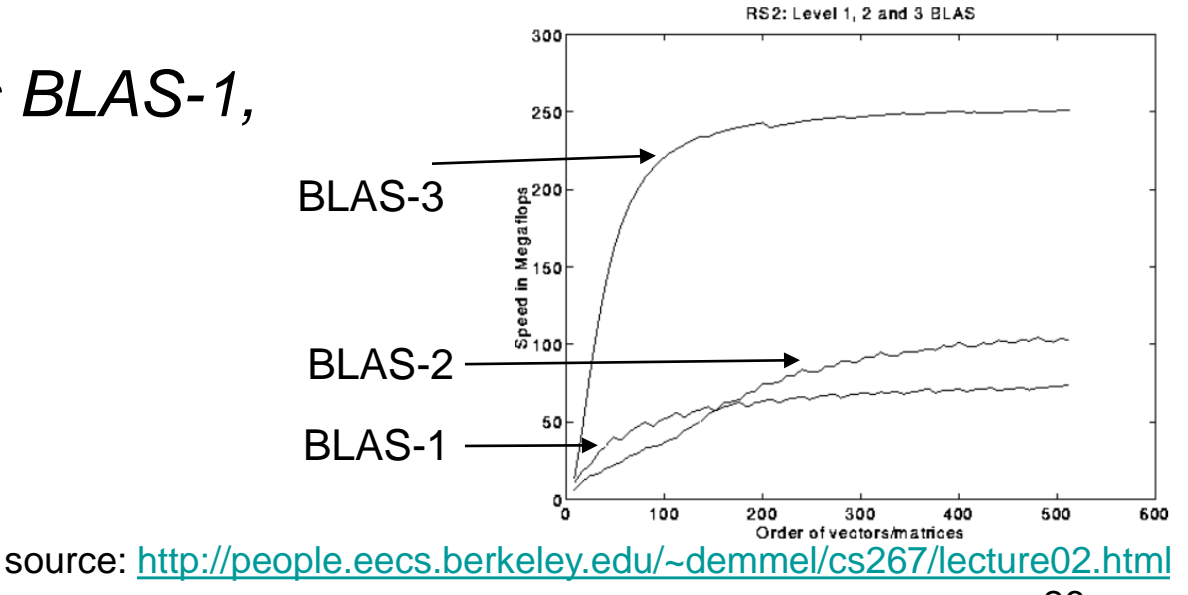